# **betano login app**

- 1. betano login app
- 2. betano login app :site do bet
- 3. betano login app :jogo cassino

## **betano login app**

#### Resumo:

**betano login app : Inscreva-se em fauna.vet.br e descubra o tesouro das apostas! Ganhe um bônus especial e inicie sua busca pela fortuna!** 

contente:

vo Android" Botão. O arquivo apk BetaNo será baixado para o seu telefone. 2 Passo 2 ive fontes desconhecidas. toque 9 no arquivo APK. A seguinte mensagem aparecerá.... 3 o 3 - Instale o app.O último passo é abrir o arquivo Apk. 9 Beta No aplicativo do Android n betano.ng : android top.0 3 Toque em betano login app Gerenciar aplicativos e dispositivos.

[tecnicas roleta cassino](https://www.dimen.com.br/tecnicas-roleta-cassino-2024-07-18-id-47376.html)

### **betano login app**

A Betano é uma plataforma de apostas desportivas e casino online que oferece aos seus utilizadores a oportunidade de ver centenas de jogos e eventos esportivos ao vivo e em betano login app alta resolução. Com o aplicativo Betano, é possível entrar em betano login app jogo de forma segura, rápida e fácil, tendo acesso ao melhor dos dois mundos em betano login app apenas um lugar.

#### **betano login app**

Para fazer a betano login app primeira aposta no Betano, siga os seguintes passos:

- 1. Baixe e instale o aplicativo Betano no seu dispositivo, se ainda não o tiver instalado;
- 2. Clique no ícone do menu horizontal correspondente ao esporte que deseja apostar e, em betano login app seguida, busque pela partida que lhe interessa;
- 3. Seleccione a aposta que deseja fazer e insira o valor desejado;
- 4. Confirme a betano login app aposta e aguarde o resultado final.

#### **Apostas ao vivo na Betano: combine o prazer de ver um jogo com a adrenalina das apostas**

Com a Betano, os utilizadores podem realizar apostas em betano login app tempo real, aproveitando assim a emoção e adrenalina únicas das apostas ao vivo. As odds oscillam de acordo com o desenrolar dos jogos, proporcionando aos utilizadores a oportunidade de experimentar algo verdadeiramente emocionante.

### **Betano app: disponível para dispositivos Android e iOS**

O Betano app está disponível para dispositivos Android e, embora não exista um aplicativo

específico para iOS, os utilizadores de iPhone e iPad podem criar um atalho no seu dispositivo para aceder facilmente à plataforma.

### **Valor mínimo para apostar na Betano: R\$0,50**

O valor mínimo para apostar na Betano é de R\$0,50, permitindo assim aos utilizadores fazer apostas ajustadas ao seu orçamento.

#### **Tipos de apostas disponíveis na Betano**

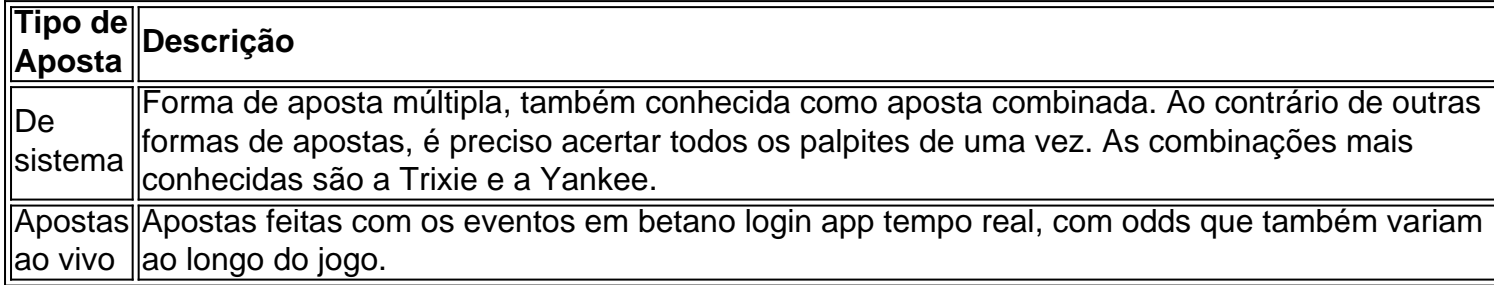

## **Conclusão**

Com o Betano app, é possível aproveitar a melhor experiência de apostas desportivas e casino online, com a conveniência do acesso em betano login app qualquer lugar e em betano login app qualquer momento. Não perca mais tempo e comece a usar o Betano app hoje mesmo!

### **betano login app :site do bet**

currently active in 9 markets in Europe and Latin America, while also expanding in America and Africa. George Daskalakis | 2 Mentor - Endeavor Greece ende Favor.gr : rs , george-daskalaskis betano login app The company operates two bra 1,900 people across three inents. 7777 2 gaming team up with Kaizen Gaming and go live in Betano... igamingbusiness

### **betano login app**

O Aviator do Betano é um jogo de casino online emocionante que consiste em betano login app fazer cash out antes que o avião desapareça da tela. Isso permite que você ganhe a aposta multiplicada pelo tempo que o avião estiver na tela. Neste guia completo, abordaremos as regras básicas, dicas, horários ideais e estratégias para jogar Aviator no Betano.

### **betano login app**

O Aviator do Betano é um jogo de crash game criado pela Spribe. O objetivo é fazer cash out antes que o avião some da tela, acrescentando multiplicadores à betano login app aposta. Se você fizer cash out rapidamente, ganhe o valor da aposta multiplicado pelo tempo que o avião permaneceu voando. Se não, perca betano login app aposta na rodada.

### **Como Jogar no Aviator do Betano**

Para jogar no Aviator no Betano, siga estas etapas:

1. Visite o site do Betano e crie uma conta de jogo.

- 2. Realize um depósito mínimo.
- 3. Para começar a jogar, selecione o valor da aposta.
- 4. Faça cash out antes que o avião desapareça da tela.

#### **Dicas para Jogar no Aviator do Betano**

Aqui estão algumas dicas e estratégias para jogar no Aviator do Betano:

- Faça cash out antes que o multiplicador caia para manter as chances de ganhar.
- Tenha uma estratégia de gestão de bankroll e não exceda o limite de apostas.
- Evite jogar quando estiver cansado ou com estresse.
- Tente pegar o pico do multiplicador, mas saiba quando parar
- Use a versão demo do jogo para aperfeiçoar suas estratégias antes de jogar com dinheiro real.

### **Horário Ideal para Jogar no Aviator do Betano**

O melhor horário para jogar no Aviator do Betano pode variar, mas algumas pessoas preferem jogar durante o dia por causa do maior número de jogadores online. No entanto, alguns jogadores também tiveram sucesso durante as primeiras horas da noite. Experimente diferentes horários para encontrar o que funciona melhor para você.

### **Rodadas Grátis e Bônus do Betano Aviator**

O Betano oferece códigos promocionais, como "BETEM", para obter rodadas grátis no jogo. Com esse código, você pode aproveitar uma oferta imperdível de 100% até R\$500 + 100 rodadas grátis nos slots populares do Betano.

### **O Segredo do Betano Aviator: Fazer Cash Out**

O segredo para ganhar no Aviator do Betano é saber ao certo quando fazer cash out. Tente fazer cash out antes que o avião desapareça para aproveitar os melhores multiplicadores e maximizar suas chances de ganhar.

### **Conclusão**

Jogar no Aviator do Betano pode ser emocionante e lucrativo se tiver uma estratégia sólida e souber quando fazer cash out. Lembre-se de gerenciar seu bankroll, tentar pegar os melhores multiplicadores e aproveitar as ofertas promocionais do site para aumentar suas chances de ganhar. Divirta-se e boa sorte no Aviator do Betano!

### **betano login app :jogo cassino**

E-mail:

Em setembro de 1888, pouco antes dele descer para a loucura que o levou cortar parte da orelha esquerda do seu ouvido esquerdo Vincent van Gogh completou uma das suas primeiras pinturas noturnas estreladas. Fascificado pela astronomia e pelo sistema solar o pintor insones tinha obcecado sobre os trabalhos betano login app betano login app mente perguntando ao colega: "Quando eu vou pintar um céu estrelado?

Agora, a cena que ele finalmente capturou...

Noite Estrelada sobre o Ródono

, foi devolvido a Arles onde o pintou pela primeira vez betano login app 136 anos.

A pintura a óleo, que é sobre o qual os curadores descrevem como um "empréstimo excepcional" do Musée d'OrSay betano login app Paris uma nova exposição.

Van Gogh e as estrelas,

que começa neste fim de semana na cidade provençal.

"É um ícone extraordinário na história da arte, uma obra-prima", disse Bice Curiger. cocurador do evento no Van Gogh Foundation betano login app Arles

"Foi reproduzido tantas vezes, é incrível ver o original - e fazê-lo aqui a poucos metros de onde Van Gogh pintou que era um sonho."

Noite da Luz Estelar, Lago George (1922) por Georgia O'Keeffe.

{img}: Coleção privada

A exposição, que decorre até setembro de Setembro do ano passado marca o 10o aniversário da abertura e está entre os eventos nacionais internacionais comemorando 150 anos no movimento impressionista. Foi co-organizada por Maja Hoffmann (um colecionador suíço), quem

encomendou a torre Luma Arles uma estrutura brilhante feita com 11.000 painéis betano login app aço inoxidável projetados pelo célebre arquiteto Frank Gehry para inspirar Van Gogh' noites estreladas "Ele disse."

"A pintura muda todos os dias que eu a vejo", disse Hoffman sobre o

Noite Estrelada Sobre o Ródono

"Estamos extremamente felizes por poder mostrar isso às pessoas para o 10o aniversário." mapa

Van Gogh chegou betano login app Arles, no mês de fevereiro 1888 e fez uma série das pinturas da cidade. Ele ficou obcecado com o estudo do céu noturno sobre as arles; quando a cor azul é vermelha para se esquecer delas... Em abril (1818) ele escreveu ao seu irmão Theo: "Precisa duma noite estrelada por ciprestes ou talvez acima dum campo cheiode trigo maduro." Numa carta à betano login app irmã Wilhelmina que lhe mostrava um skyl muito rico como era aquele dia!

Van Gogh ficou extremamente feliz com a pintura, que ele completou betano login app 29 de setembro daquele ano e mencionou várias vezes por cartas para Theo a quem também enviou um esboço da obra petrolífera. Foi enviado à Paris na exposição Artistas Independentees 'de 1889 junto ao segundo trabalho Irisse'

Um mês depois, o colega artista Paul Gauguin mudou-se para a casa de Van Gogh Arles chamada Casa Amarela. O par pintou prodigiosamente mas também bebeu e discutia muitas vezes sobre assuntos domésticos?mas igualmente acerca da arte...

Em 23 de dezembro 1888, durante uma discussão acalorada Van Gogh cortou parte da orelha esquerda com faca. Diz-se que ele o envolveu betano login app jornal e ofereceu para um funcionário do bordel local vizinho antes mesmo dele ir dormir

skip promoção newsletter passado

após a promoção da newsletter;

O segundo de Van Gogh

Noite Estrelada

, agora no Museu de Arte Moderna betano login app Nova York.

{img}: IanDagnall Computing/Alamy

A polícia o encontrou no dia seguinte, tendo sido alertado por Gauguin que imediatamente deixou Arles. O par nunca mais se viu novamente e Van Gogh foi internada hospital após uma petição assinada pelo povo local 30 exigiu ele ser estagiaram betano login app um asilo ou expulso da cidade Em março de 1889 a prefeita ordenou-lhe para serem internos do Hospital Municipal onde continuou pintando perto dele dois meses depois van goghtke saiu arlese pra passar meu segundo tratamento psiquiátrico na escola - Saint R Noite Estrelada

, agora no Museu de Arte Moderna betano login app Nova York.

Como parte das comemorações que marcam o retorno de

Noite Estrelada sobre o Ródono

A Arles, empresa sediada betano login app Amsterdã Studio Drift que cria esculturas e instalações de arte usando tecnologia informática avançada realizou uma recriação do século 21 da noite estrelada Van Gogh utilizando drones na sexta-feira à tarde.

O co-fundador do Studio Drift, Ralph Nauta disse: "Fomos convidados a pensar sobre nosso relacionamento com Van Gogh para esta performance então estudavamos o quadro e muitas de suas outras obras. Tentando recriar betano login app assinatura da beleza das linhas que ele trabalhou." É incompreensível como alcançou betano login app seu tempo".

A exposição também apresenta 165 obras de 78 artistas modernos e contemporâneos inspirados nas noites estreladas do Van Gogh, que o co-curador Jean De Loisy disse ter tido uma "influência considerável" betano login app seus sucessores incluindo Edvard Munch.

"Ele estava interessado nas estrelas não apenas cientificamente, mas ficou fascinado pela relação delas com o destino de nossas almas", disse De Loisy.

"Ele os viu como o refúgio dos mortos e disse ao irmão: 'Se eu quiser ir a Rouen, pegarei um trem. Se quero chegar às estrelas vou morrer'."

Author: fauna.vet.br Subject: betano login app Keywords: betano login app Update: 2024/7/18 1:23:46